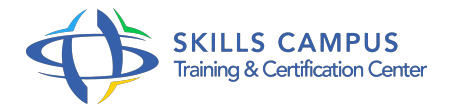

# Team Foundation Server 2013 pour la gestion de projets agiles

-Réference: **MR-104** -Durée: **2 Jours (14 Heures)**

**Les objectifs de la formation**

# **A qui s'adesse cette formation ?**

#### **POUR QUI :**

Développeur, Product Owner, Scrum Master.

# **Programme**

# **Introduction à la méthode Agile SCRUM**

- Pourquoi SCRUM ? Comparaison avec les méthodes classiques de gestion des projets.
- Avantages et inconvénients des méthodes classiques de gestion des projets.
- Les piliers de SCRUM.
- Découpage classique d'un projet.

# **La gamme de produits Visual Studio 2013**

- o Présentation de Team Foundation Server 2013.
- Présentation des différents outils clients.
- Architecture technique de la plateforme.
- Définition d'un projet avec TFS.
- Travaux pratiques Création d'un projet d'équipe dans TFS 2013.
- Création d'une "équipe" dans le projet et aperçu des différents outils.
- **Les outils de gestion de projet avec TFS 2013**
	- Les éléments de travail (bogue, tâches, éléments du backlog).
	- Gestion du backlog avec l'interface Web.
	- Planification de releases et d'itérations.
	- Suivi du travail avec le tableau de bord sous forme de post-it.
- Travaux pratiques Maintenance du backlog et création d'éléments de travail.
- Planification d'une release.
- Utilisation des post-it.

#### **Les outils pour les développeurs**

- Présentation du flux de travail du développeur.
- o Introduction à l'utilisation de l'explorateur d'équipe.
- Demander une relecture de code.
- Mise en place d'intégration continue.
- Travaux pratiques Démarrage d'une tâche et modification de code.
- o Création d'une demande de relecture et simulation des échanges entre développeurs.
- Mise en place d'une définition de build d'intégration continue.

# **Les tests d'un projet Agile**

- Mise en place de tests unitaires avec Visual Studio.
- Utilisation du framework de Fakes.
- Tests fonctionnels et tests exploratoires.
- Faciliter les échanges entre le testeur et le développeur.
- Gestion des feedbacks des utilisateurs.
- Travaux pratiques Création d'un test unitaire.
- Création d'un plan de test simple et exécution d'un test exploratoire.
- Création d'une anomalie riche et correction par le développeur.

#### **Le suivi et le reporting**

- Création de requêtes et filtres personnalisés.
- o Présentation de l'architecture du reporting au sein de TFS 2013.
- <sup>o</sup> Rapports disponibles de base.
- Création de rapport personnalisé avec Microsoft Excel.
- Travaux pratiques Création d'un rapport à partir de Microsoft Excel sous forme de tableau croisé dynamique.

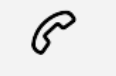

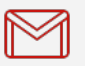

(+212) 5 22 27 99 01 (+212) 6 60 10 42 56 Contact@skills-group.com

 Nous sommes à votre disposition : De Lun - Ven 09h00-18h00 et Sam 09H00 – 13H00

 Angle bd Abdelmoumen et rue Soumaya, Résidence Shehrazade 3, 7éme étage N° 30 Casablanca 20340, Maroc